## **Handout EBSCOhost für PSYNDEX und PsycINFO**

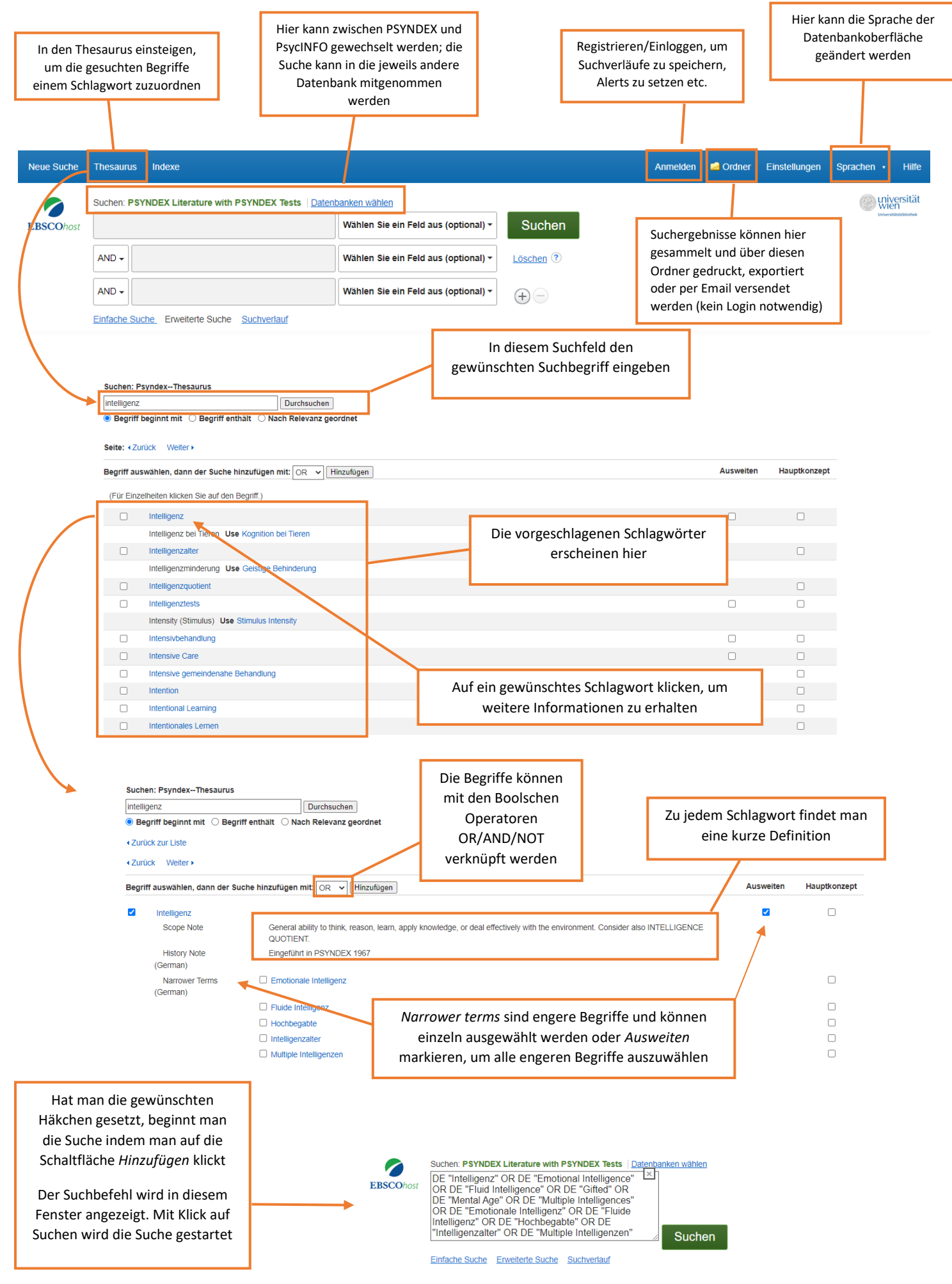